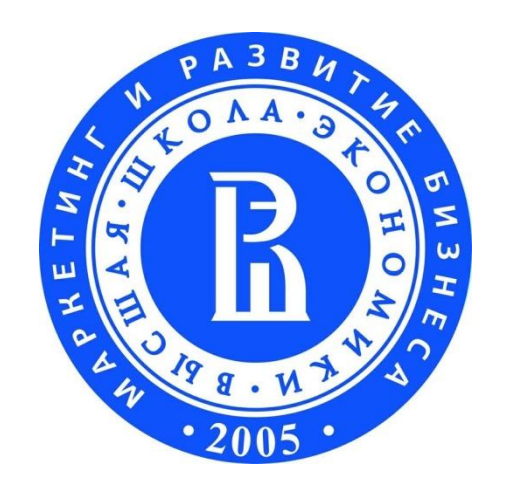

Высшая школа маркетинга и развития бизнеса НИУ «Высшая школа экономики

# **Цифровые технологии. Как создавать инфоповоды для покупателей**

**Андрей Мамонтов зам.директора ВШМРБ НИУ ВШЭ 19 марта 2013 г.**

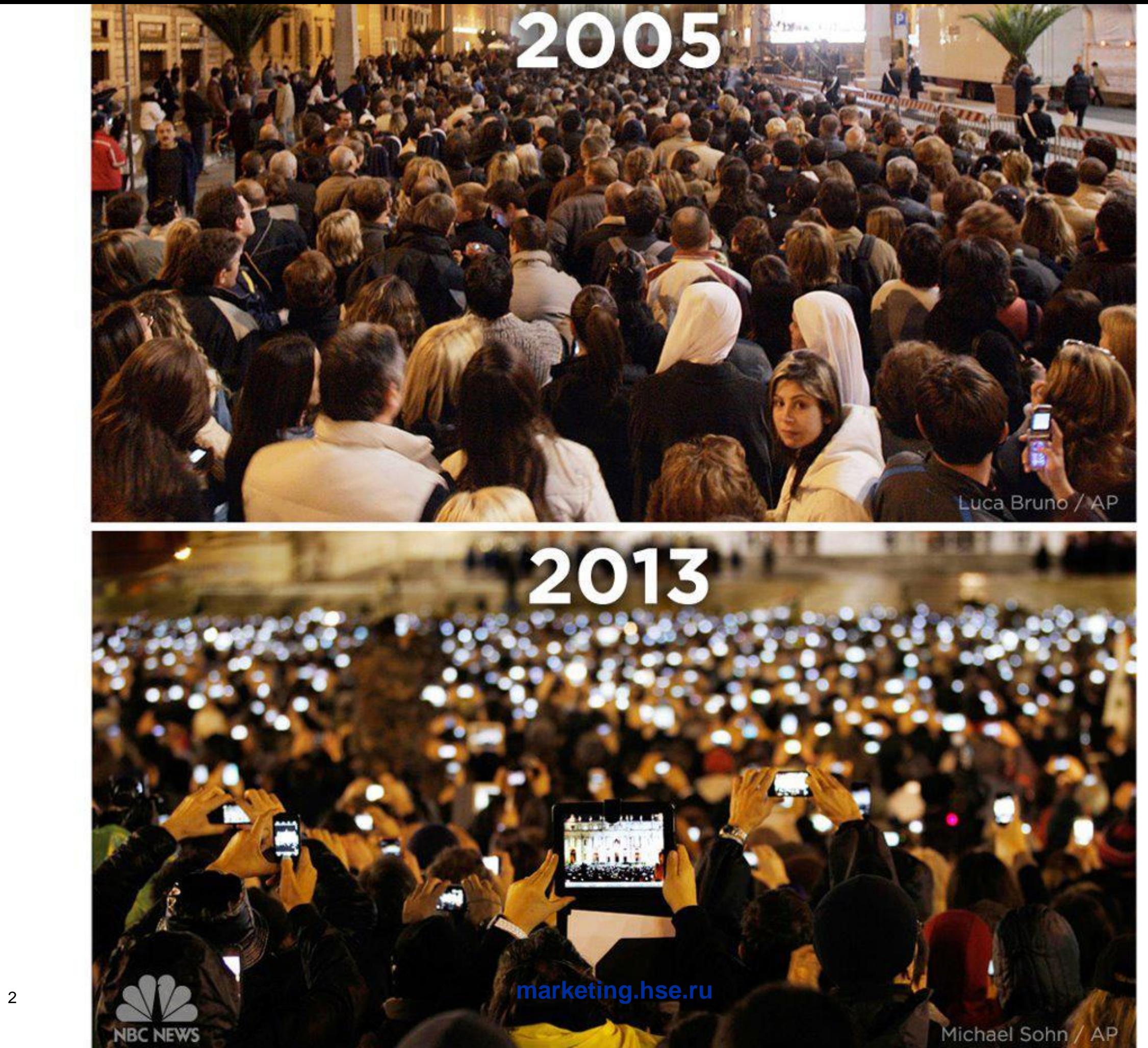

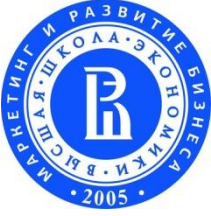

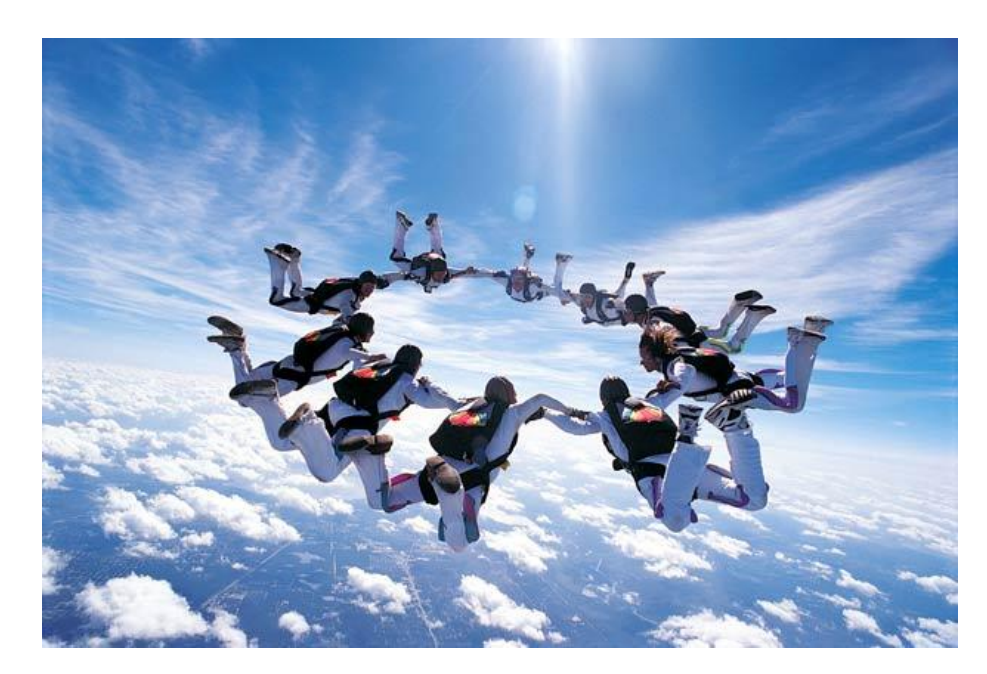

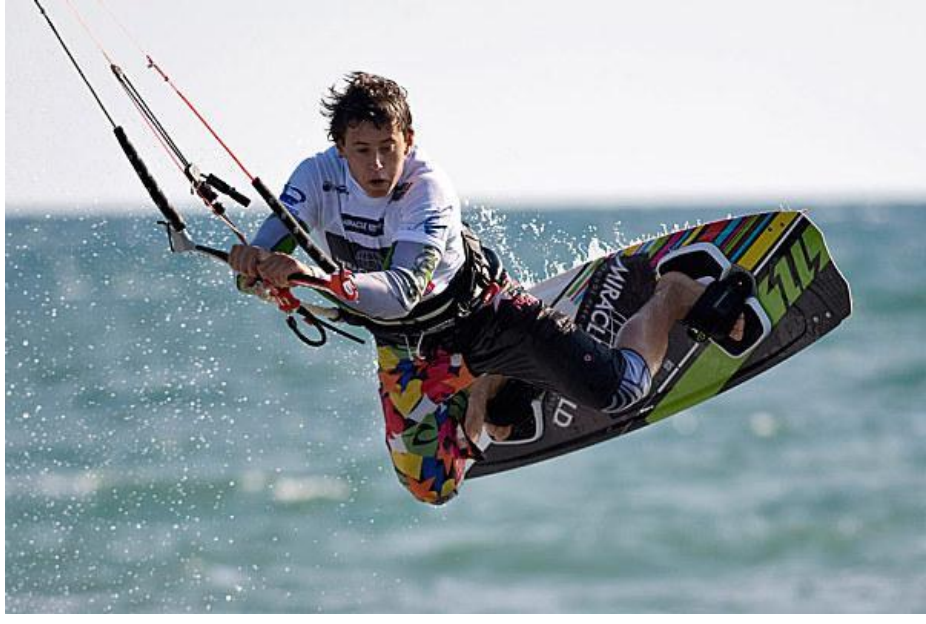

## Мы живем в динамичном на события мире, но в вялом на эмоции.

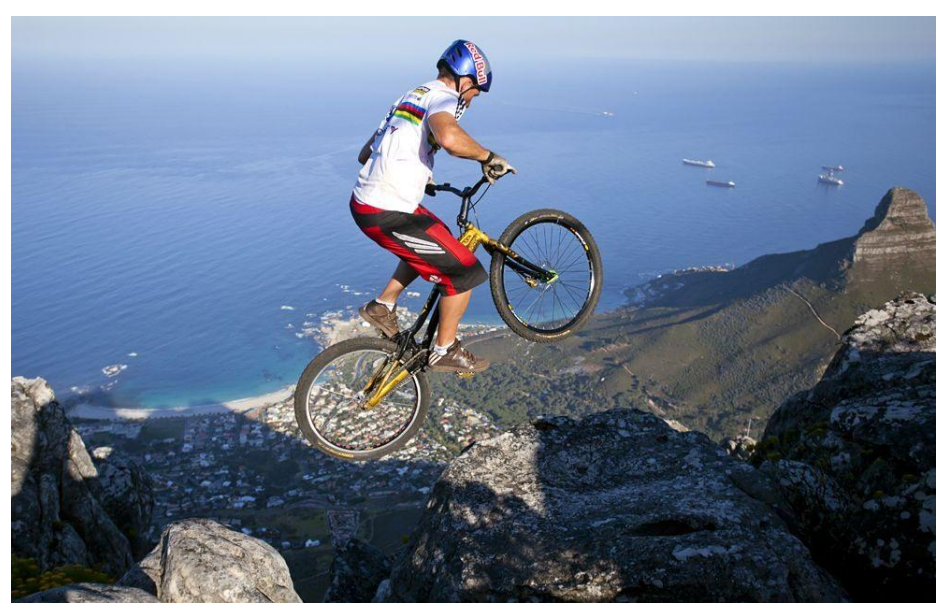

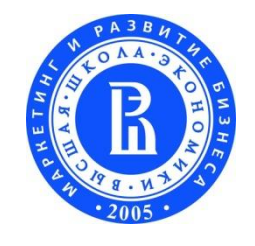

# **Цифра - это не медиа, а поведение**

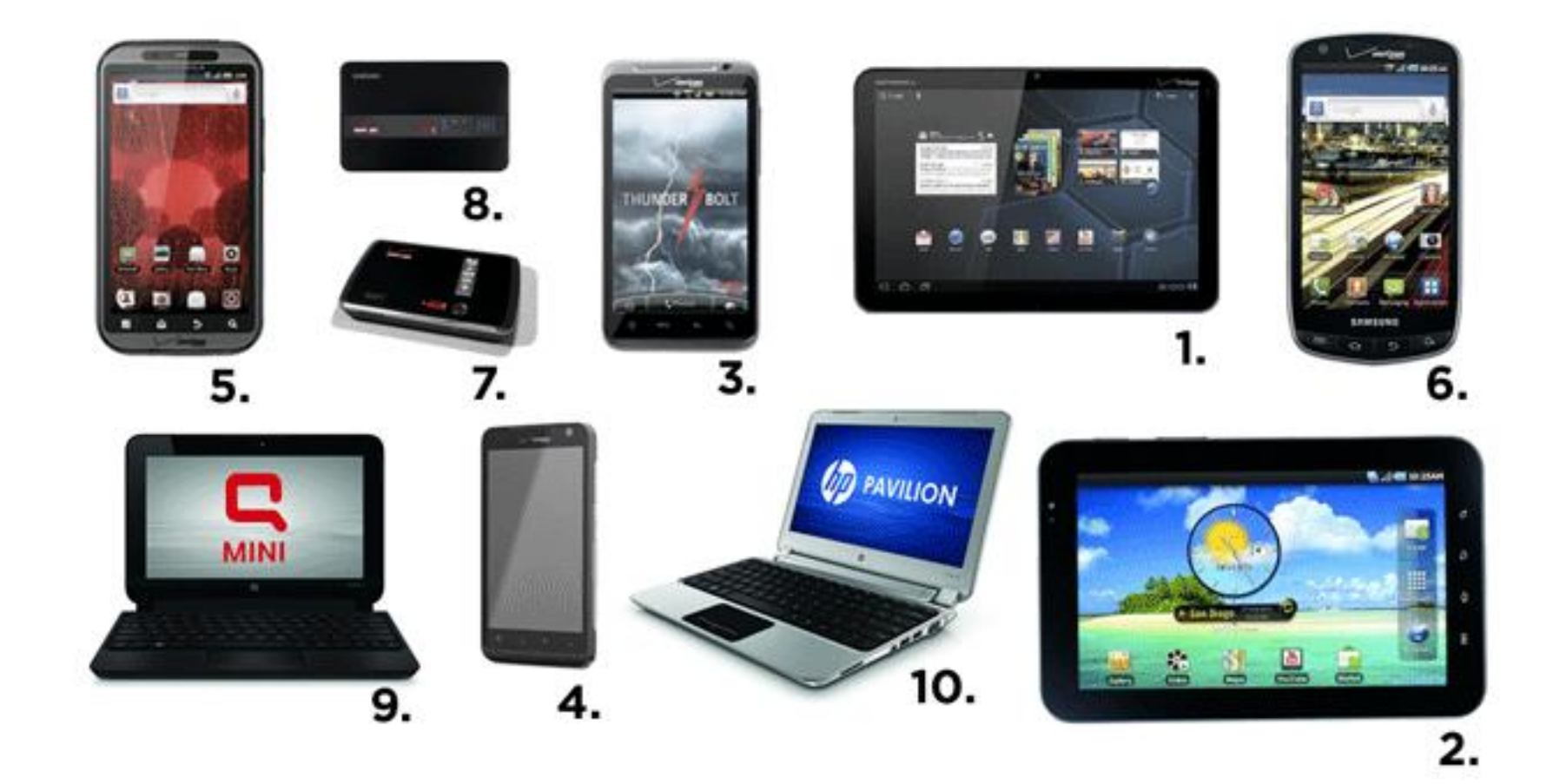

Магия гаждетов в том, что они могут что-то сообщать про их владельцев.

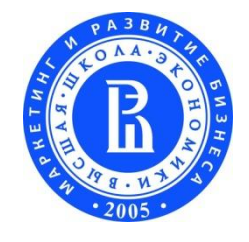

Дигитализация (от digital) жизни - внимание к себе, создание инфоповодов о себе.

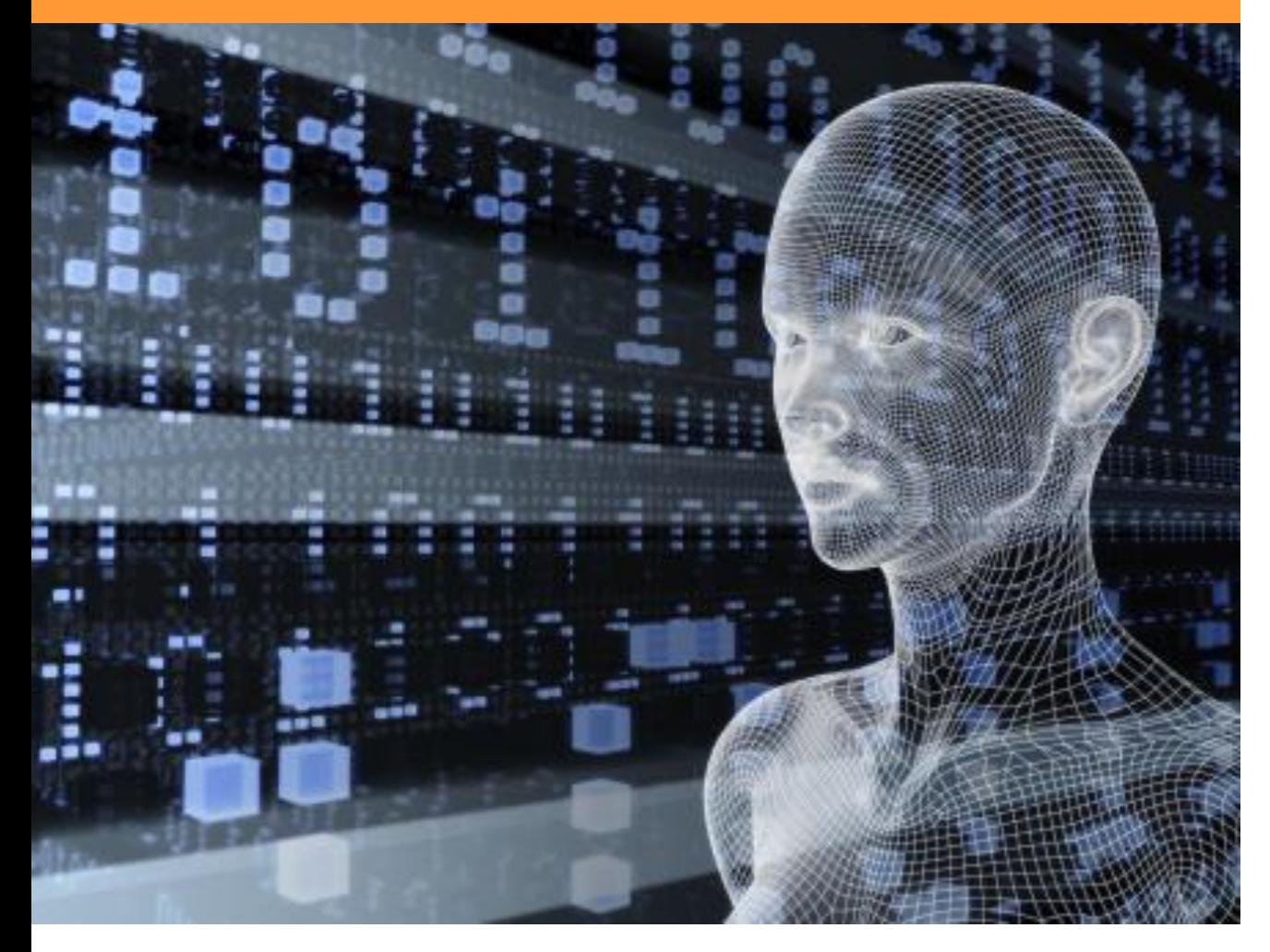

Соцсети в значительной степени определяют поведение потребителей.

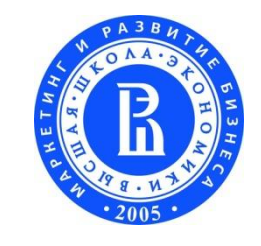

## **Особенности поведения в сети**

- реконструирование окружения
- перевоплощение
- мультиперспективность

### "MY LIFE IS SO MUCH MORE INTERESTING **INSIDE MY HEAD"**

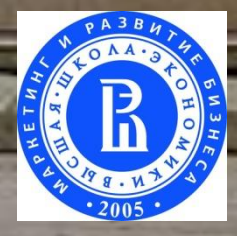

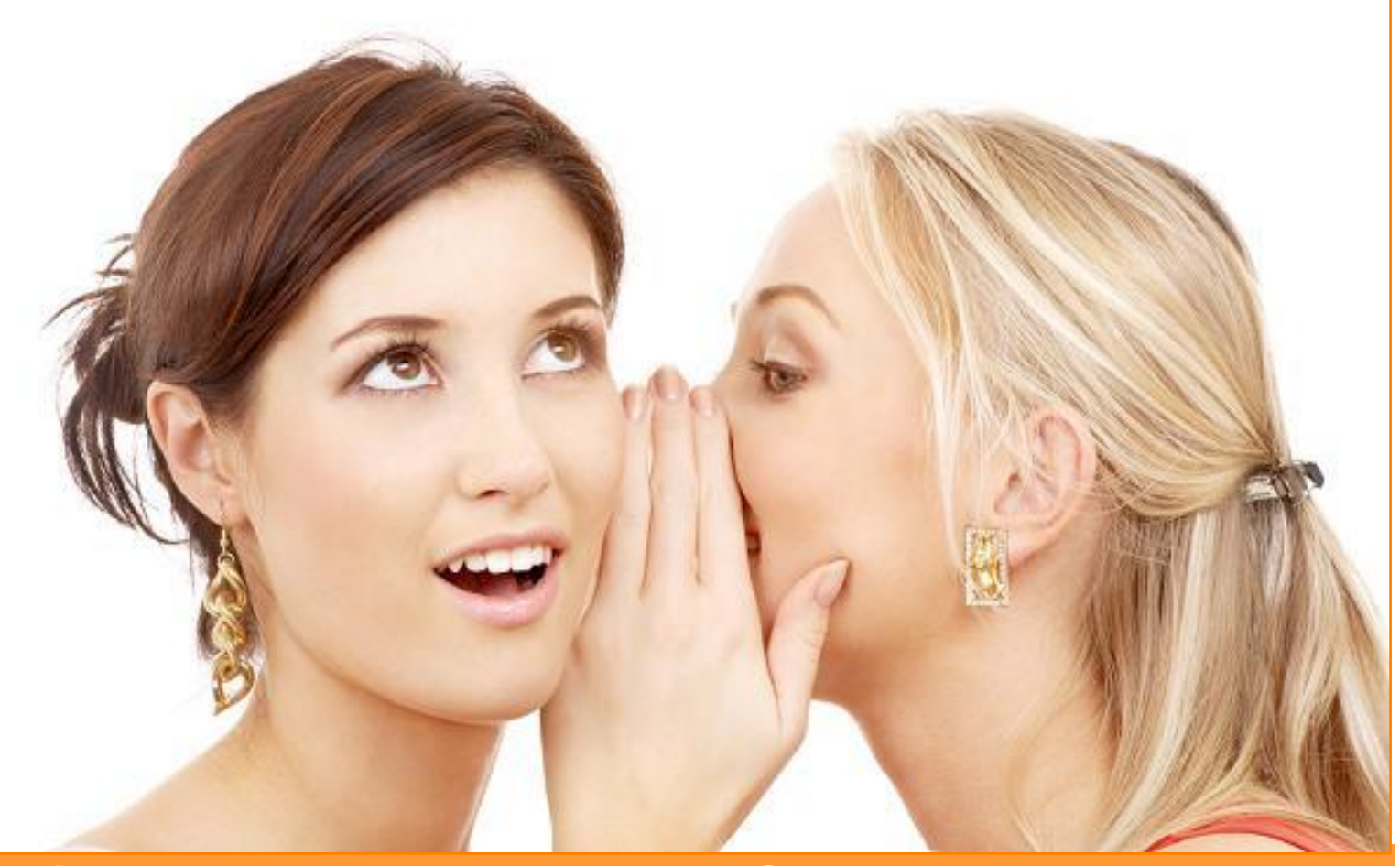

Скажи мне и я забуду, покажи мне и я запомню и вовлеки меня и я поделюсь

Если раньше были преимущественно вертикальные коммуникации от бренда к потребителю, то сейчас интернет и социальные сети способствуют увеличению влияния горизонтальных коммуникаций от потребителя к потребителю.

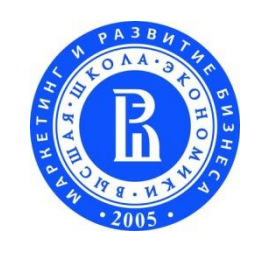

- **67% решений** о покупках приняты в первую **67% решений** очередь под влиянием рекомендаций (word of mouth).
- При этом **93% потребителей** считают, что **93% потребителей** разговоры и мнения являются наилучшим и наиболее достоверным источником идей и информации о продуктах и услугах
- **43% потребителей** отказываются от покупки **43% потребителей**товара, если не находят информацию о нем в интернет.

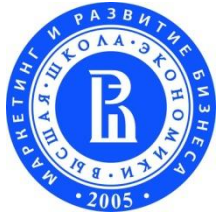

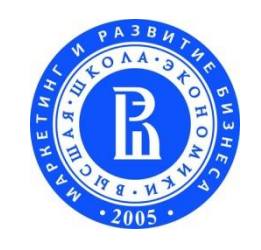

<sup>9</sup> **marketing.hse.ru**

Для бренда важно **создавать инфоповоды**, через которые аудитория может **выразить себя**.

**Бренд - это действие**

То, что бренды делают, важнее того, что они обещают.

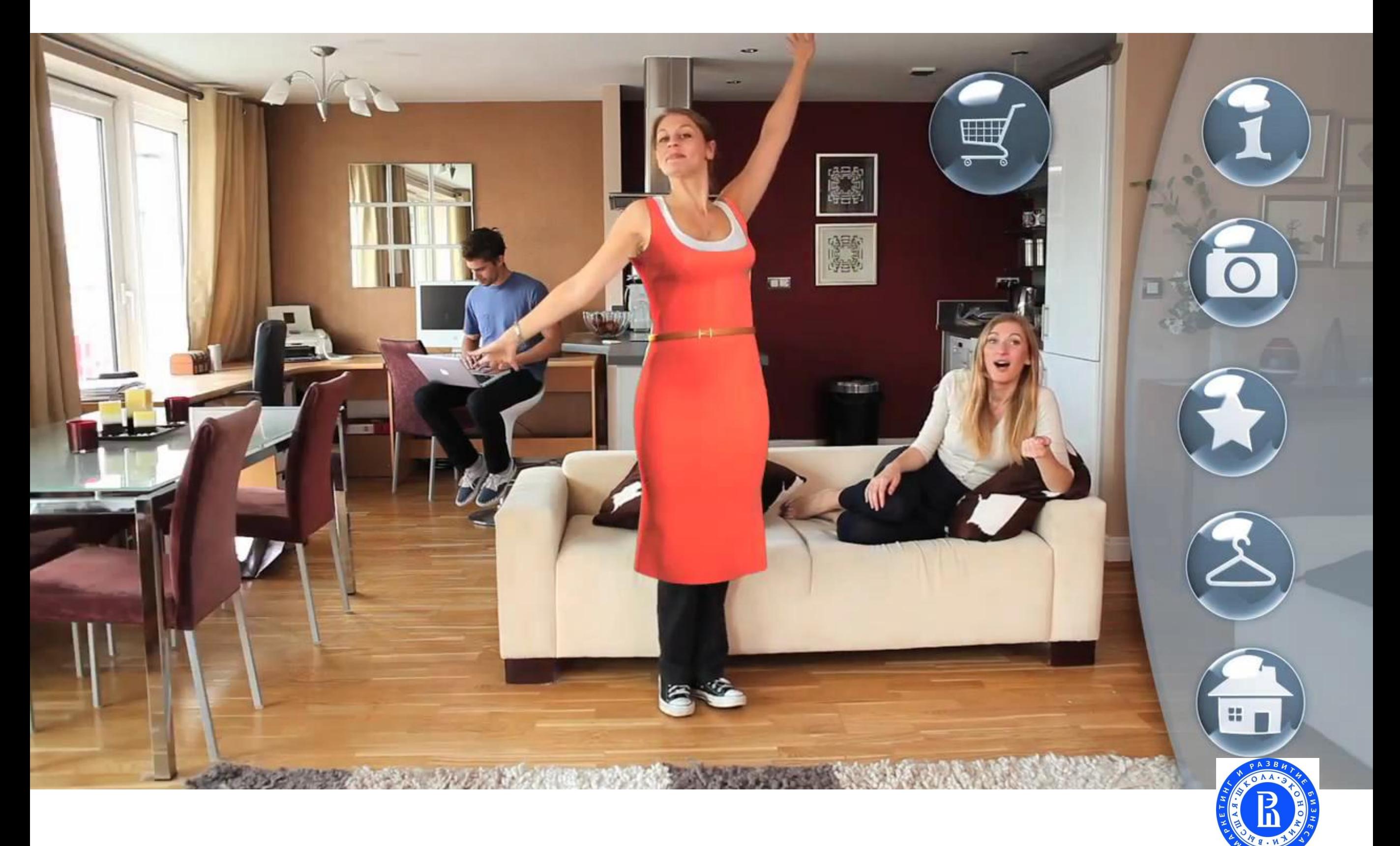

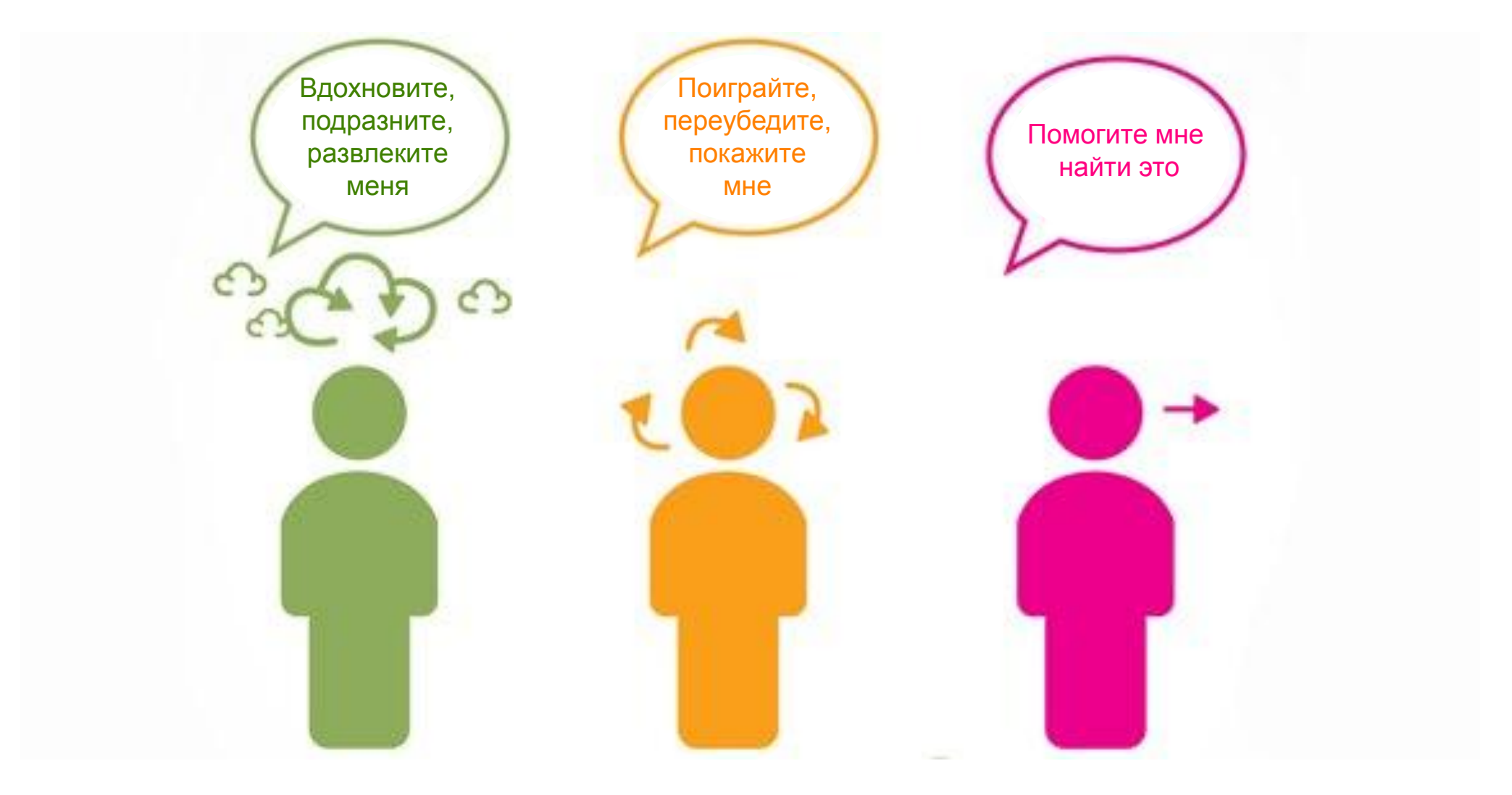

Мечтатель, Исследователь и Искатель.

![](_page_10_Picture_2.jpeg)

### Ничто так не красит женщину как PhotoShop

![](_page_11_Picture_1.jpeg)

![](_page_11_Picture_2.jpeg)

![](_page_12_Picture_0.jpeg)

![](_page_13_Picture_0.jpeg)

![](_page_13_Picture_1.jpeg)

![](_page_14_Picture_0.jpeg)

# **amamontov@hse.ru**

![](_page_14_Picture_2.jpeg)